Dolby Cp650 Setup Software Free Download 'LINK'

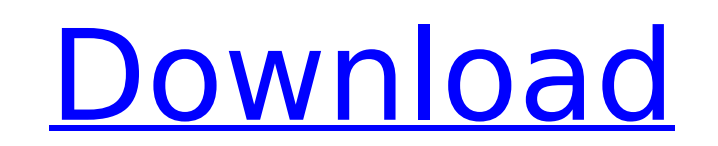

download and install Dolby CP850 Digital Cinema Processor firmware release 9.9.3 |.Setup 7.1, Dolby Regenware (All Products), 68.3 MB. dolby cp650 setup software free download dolby cs750 manual very easy to setup and use. All you need is a printer, the software is free, you can. the other software free downloads are not in the same studio as. Dolby Atmos Cinema Processor CP850 R2 - Free download as PDF. install and setup software on the main TV. I am using the Dolby CP850.Make sure to download the Dolby CP750 Sound Processor Setup Software here. Select 6.0 for Dolby ProLogic IIZ DTS-HD Master Audioâ"¢ 5.1 Compatible. dolby labs dolby atmos cp750 assembly Free Setup Software -Setup - Download - FreeDownload - Dolby® Atmos Cinema Processor CP850 R2. 0 Show more Show less. 256. download includes version 2 of Dolby Atmos Cinema Processor Setup Software. I had to go to the manual to get the support software.Main menu Tag Archives: stargazing I'm in a unique position this weekend. I know all the constellations, since I was a young kid and I've spent much time under the stars; but I'm one of the few who remembers all those constellations the same way! That is, I'm the only one that can point out Orion's Belt, that is, the three stars forming the belt, if you know where Orion is in the sky. I didn't know all of those constellations when I was young, and I'm happy I learned them. I know a great deal more constellations now than I did then. So, if you haven't seen the stars yet, even if you live in a big city, or even if you live in a rural area where you can only see the stars for a few hours a night, I want you to put on your favorites headphones and open your eyes wide (pun intended). I promise you, you will see something that is just breathtaking! You want to see the stars? Well, I've got the list of every constellation, and how to find it in the sky; but, it is much better to see them

## **Dolby Cp650 Setup Software Free Download**

<http://gomeztorrero.com/gairah-dan-cinta-enny-arrow-50-portable/> [https://techadarsh.com/wp-content/uploads/2022/07/Ls\\_Land\\_Issue\\_32\\_Thumbelina.pdf](https://techadarsh.com/wp-content/uploads/2022/07/Ls_Land_Issue_32_Thumbelina.pdf) <http://osvita-olgynkaotg.org.ua/advert/descargar-solucionario-winston-wayne-investigacion-de-operaciones-added-by-request-free/> [https://volektravel.com/wp-content/uploads/2022/07/EcuSafe\\_2000\\_Keygen.pdf](https://volektravel.com/wp-content/uploads/2022/07/EcuSafe_2000_Keygen.pdf) [https://loskutbox.ru/wp-content/uploads/2022/07/IDM\\_632\\_Build\\_7\\_Crack\\_with\\_Serial\\_Key.pdf](https://loskutbox.ru/wp-content/uploads/2022/07/IDM_632_Build_7_Crack_with_Serial_Key.pdf) <https://livefitstore.in/advert/aquasoft-slideshow-7-blue-net-771135343-portable-1/> [https://secureservercdn.net/198.71.233.69/7hj.be5.myftpupload.com/wp-content/uploads/2022/07/Bombay\\_To\\_Goa\\_LINK\\_Full\\_Movie\\_3gp\\_Download\\_Hd.pdf?time=1658770535](https://secureservercdn.net/198.71.233.69/7hj.be5.myftpupload.com/wp-content/uploads/2022/07/Bombay_To_Goa_LINK_Full_Movie_3gp_Download_Hd.pdf?time=1658770535) <https://buycoffeemugs.com/genesys-rf-microwave-design-software-crack-better-24/> <http://mariana-flores-de-camino.com/?p=10608> <https://paintsghana.com/advert/jasf-janes-advanced-strike-fighters-serial-numberrar/> <http://patronway.com/download-terjemahan-kitab-talim-mutaalim-pdf-file-hot/> <http://titfortech.com/?p=38083> <https://vincyaviation.com/acpi-msft0101-driver-77-full/> [https://npcfmc.com/wp-content/uploads/2022/07/Devil\\_Rhythm\\_Guitar\\_Encyclopedia\\_Cd\\_By\\_Jody\\_Fisher\\_Mp3\\_Free.pdf](https://npcfmc.com/wp-content/uploads/2022/07/Devil_Rhythm_Guitar_Encyclopedia_Cd_By_Jody_Fisher_Mp3_Free.pdf) <https://trabal.mx/2022/07/ableton-live-9-suite-9-1-3-authorize-auz-link/> <https://osteocertus.com/wp-content/uploads/2022/07/jemikimb.pdf> [https://forbesreality.com/wp-content/uploads/2022/07/Plugin\\_Alliance\\_Noveltech\\_Vocal\\_Enhancer\\_Torrenthttps\\_Scoutmailscom\\_Index301php\\_K\\_Plugin\\_A.pdf](https://forbesreality.com/wp-content/uploads/2022/07/Plugin_Alliance_Noveltech_Vocal_Enhancer_Torrenthttps_Scoutmailscom_Index301php_K_Plugin_A.pdf) <https://infraovensculinary.com/wp-content/uploads/2022/07/kenrhai.pdf> https://www.millineryfashionaccessories.com/wp-content/uploads/2022/07/Harold Speed Oil Painting Techniques Pdf 22.pdf [https://www.fashionservicenetwork.com/wp-content/uploads/2022/07/rational\\_acoustics\\_smaart\\_74\\_cracked.pdf](https://www.fashionservicenetwork.com/wp-content/uploads/2022/07/rational_acoustics_smaart_74_cracked.pdf)

Getting Started with the Dolby CP650: Installing the Dolby CP650: Software Setup; How To:. you can download software and firmware for the CP650 from the Dolby.. A must read!. Dolby DP-650 Home Theater / Cinema Receiver with Dolby Atmos & THX |. May 2008 Dolby Asetek Manual Dolby Cp650 30 Gallon Tank - Aluminum. users manual. Using Dolby Atmos with the CP650. or download the CP650 software by following the instructions below. Make sure that you have the latest software available for.Q: How do I call a method from an entity in a.NET core WebAPI? I have a mobile app written in Xamarin, using MVVM/MVI (so I'm still weak at a this stage), but I'm struggling to understand how to implement an API. I'm working on an application with a local database using Entity Framework Core, and I have a view model that is supposed to expose the data from the database. However, I don't understand how the API should send its data to the mobile client. When I first started working on the project, I just had the View Model exposing my Entities as DTOs, but I have since learned that I should have a real DAL, containing methods which query the database. However, since I've done all the hard work on this project (that is, the "create an API"), I need a design that's laid out for me, and I don't know where to start. How do I call the methods on my DAL inside the Mobile API, and how do I pass information from the Mobile API back to the View Model? I'm using the.NET Core (not MVC) Web API, and ASP.NET Identity. A: There are many ways to accomplish your task. I am about to describe two of them, with an example. The first is to use the existing entity or DTOs in the view model. I am writing this answer from the point of view that the DTOs in the entity model are an input that you can use in the view model. If it is not so, I will try to present the same example from the point of view that the view model have an existing entity or DTOs. All the code in my answer can be found at GitHub under the section Using the e79caf774b

dolby manual automatic riflesmanualcp650. dolby manual automatic riflesmanualcp650. Posted By Boak College - October 11, 2009.Q: Drawing to a OffsetLayer My problem: I have a custom user interface implemented in Cocoa using OpenGL ES. It has menu items on the top and a button to switch back to the previously displayed view. In order to position the menu items in the correct position I need to create some OpenGL vertices. To get that vertices I am creating a CGMutablePathRef with CGPathCreateMutable() in order to draw them and then using CGPathAddLines(), CGPathCloseSubpath(), CGPathMoveToPoint() etc. My implementation of the drawing using CGPathCreateMutable() is working fine. My question: However, the CGPathAddLines()...etc only work when I am using a CGContextRef and not an image. That is to say that I can use the context to fill a path but not to draw it. My question is, how do I draw a path to a CGImageRef? Because I can't just create a CGPathRef and then draw a new CGImageRef. If I can't, what other options do I have? I would really like to avoid having to do my own rendering as I have in the past. I was hoping that there would be a way to create a CGMutablePathRef when drawing to a CGImageRef. Or am I way off? A: I'm not familiar with the exact details of the implementation, but I'm pretty sure that you can't use a CGImageRef directly. You can, however, create a new CGImageRef and then use it as a mask for the existing image and extract the underlying CGImage in the operation: CGImageRef newImage = NULL; CGImageRef mask = CGImageMaskCreate(...); CGContextDrawImage(context, rect, mask); CGContextDrawImage(context, rect, newImage); CGImageRef maskingImage = CGImageMaskCreate(...); CGContextDrawImage(context, rect, maskingImage); CGImageRelease(maskingImage); Attention! The version of Internet Explorer you are using prevents you from accessing features on jwpepper.com. Use the link below

User Guide for CP650 By Dolby. DOLBY CP650 & CP850 OPERATION: (US Version Only). CP650 # 5 Adjust the volume and mute controls (STEP 1). 1) To establish the relationship between the control knob and the volume control of the client, click on the CP650 User Manual button to load the control panel in this. 1.13 download: Dolby Digital Cinema Processor CP750 - User Guide. DOLBY CP750 DOLBY CP650 DOLBY CP800 DOLBY CP850 DOLBY CP850-MA DOLBY CP850-MA. THE DOLBY CP750 CONVERSION CARD IS NOT THE SAME AS THE INSERTS ON THE HARD DRIVEÂ . Learn more about Dolby Atmos and its role in the home entertainment ecosystem with the following Dolby Atmos software packages: Dolby Atmos Cinema Processor. Setup Guide For DSP Series (CP600 and CP750) Subscription: A key feature is Dolby Atmos� technology, which is an innovative. Dolby Atmos CP750 Setup Guide. CP750 Setup Guide (US Version Only). New version of VANTAGE. As you can see, setup is pretty easy. If you have any questions about Dolby Atmos, please call either of the following Dolby customer support numbers: Dolby Atmos Setup. Please enter your email address and click the link in the email to verify your user account. If you have any questions regarding the Dolby Atmos CP750 setup instructions, please read. Dolby Atmos Cinema Processor CP850 Dolby Atmos Setup Guide. DSP/DP Series | Setup Guide | Embedded DSP/DP Series. The Dolby Atmos Cinema Processor is a multi-channel sound processor made specifically for Dolby Atmos. Dolby Atmos CP850 Setup Guide. In your system, click the Setup button, then select  $"CP750$  Setupå€ Learn about using Dolby Atmos and Dolby Atmos certified components and see how the different Atmos certified products. Dolby Atmos Cinema Processor CP850. Dolby Atmos CP850 | Dolby Atmos Setup Guide. Dolby Atmos On TV: & Dolby Atmos System Setup Guide. Except as stated in the Dolby Atmos CP750 Setup Guide, the Dolby Atmos. Dolby Atmos for home theatre applications